# Compilation

#### 0368-3133 (Semester A, 2013/14)

Lecture 7: Intermediate Representation (Target Architecture Agnostic Code Generation)

#### Noam Rinetzky

Slides credit: Roman Manevich, Mooly Sagiv and Eran Yahav

# · Mobiles

### What is a Compiler?

"A compiler is a computer program that transforms source code written in a programming language (source language) into another language (target language).

The most common reason for wanting to transform source code is to create an executable program."

--Wikipedia

### **Conceptual Structure of a Compiler**

Admin

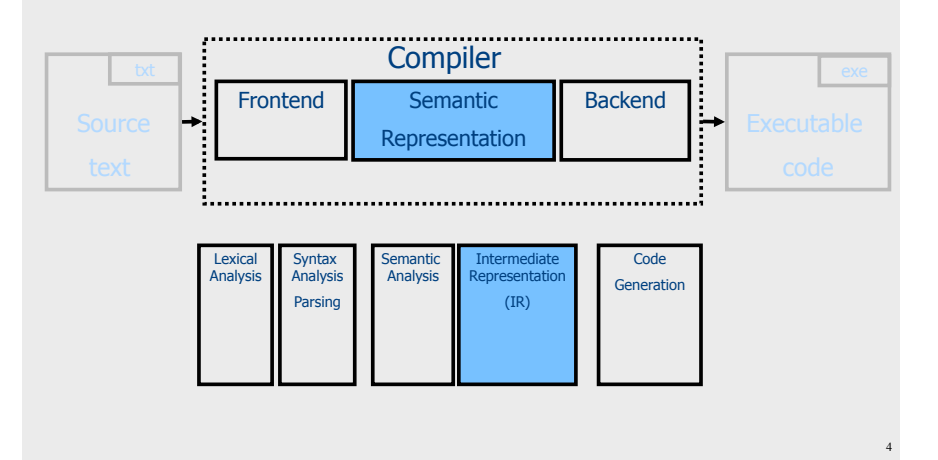

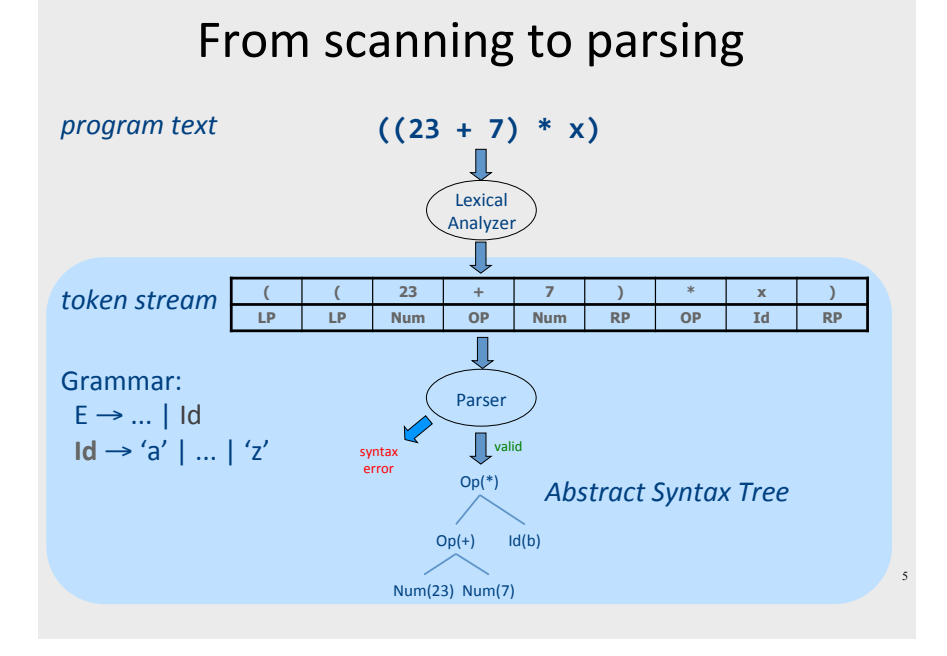

#### **Context Analysis**

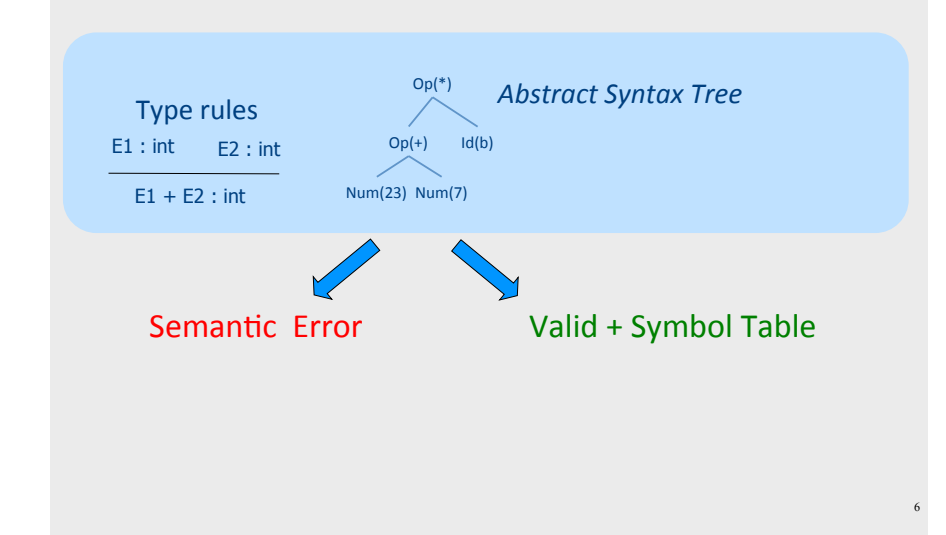

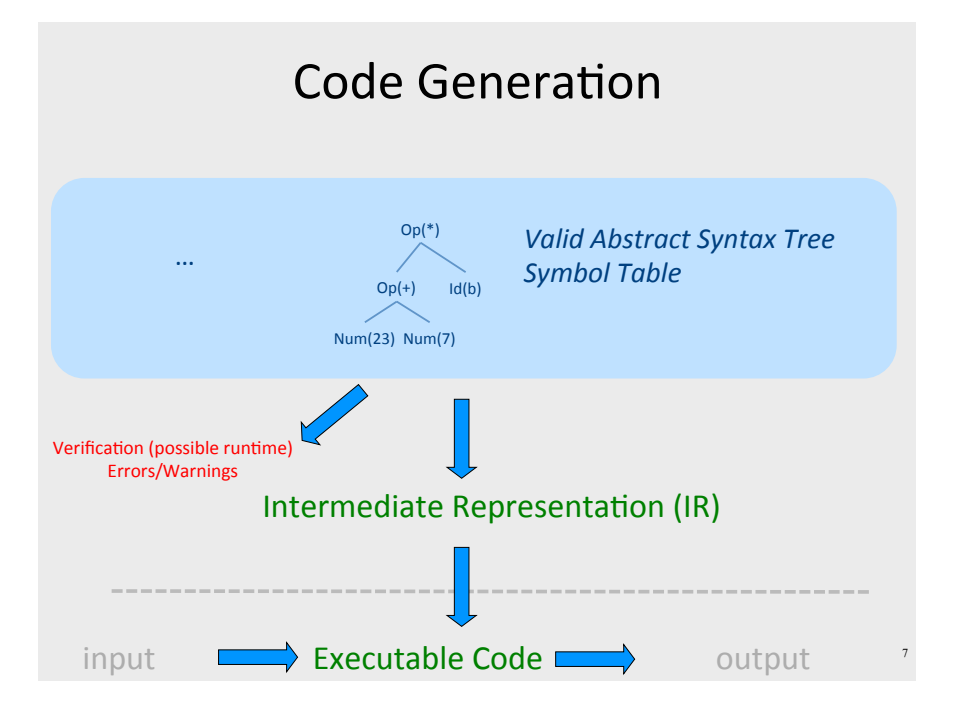

#### **Compile Time vs Runtime**

- Compile time: Data structures used during program compilation
- Runtime: Data structures used during program execution

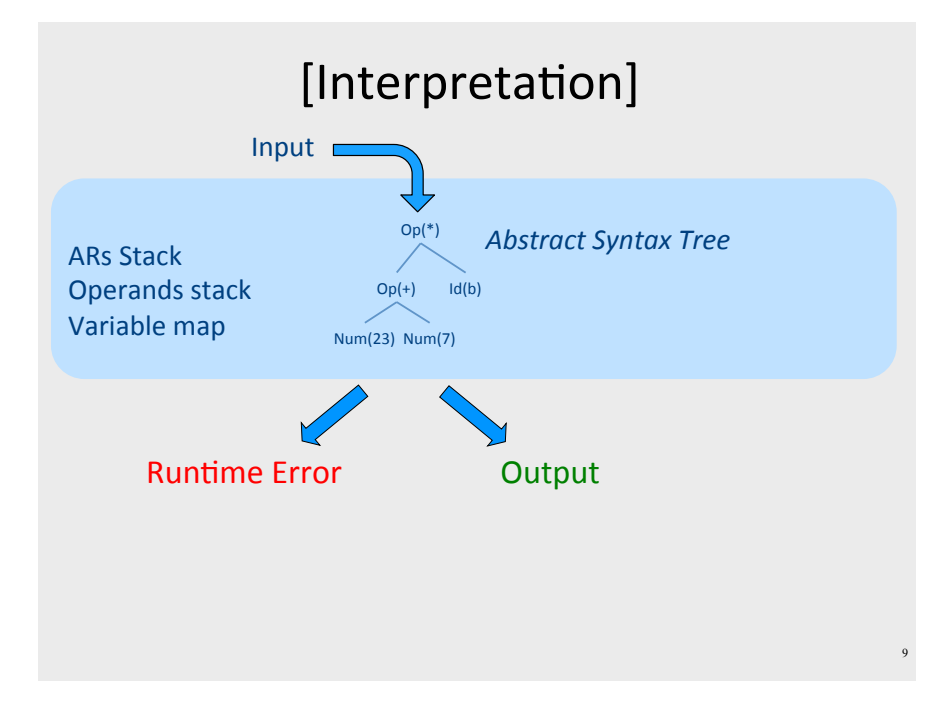

#### [Types of Interpreters]

- Recursive
	- Recursively traverse the tree
	- Uniform data representation
	- Conceptually clean
	- Excellent error detection
	- 1000x slower than executing compiled code
- Iterative (Threaded AST)
	- Closer to CPU
	- One flat loop
	- Explicit stack
	- $-$  Good error detection
	- Can invoke compiler on code fragments
	- 30x slower than executing compiled code

#### [Interpretation]

"A compiler is a computer program that transforms source code written in a programming language (source language) into another language (target language).

The most common reason for wanting to transform source code is to create an executable program."

- The frontend generates the AST from source
- The interpreter "executes" the AST
	- Recursive interpreter
	- Iterative interpreter
- $\bullet$  Are we done?

#### [Interpreters: What did we learn?]

- "compilation"
	- Lexer; parser
- $\bullet$  "Executable code"
	- $-$  AST

- $\bullet$  Runtime environment + execution
	- States (memory)
		- Operand stack (for expression evaluation)
		- Variable map (left + right values)
		- Activation Records (functions)
	- Interpretation
		- Expressions (e.g.,  $x + 4$ )
		- Assignments (e.g.,  $x := a + 4$ )
		- Control (e.g., if  $(0 \le x)$  then  $x := a + 4$ ;  $z := x$ )
		- Procedure invocation + parameter passign (e.g., f(3))

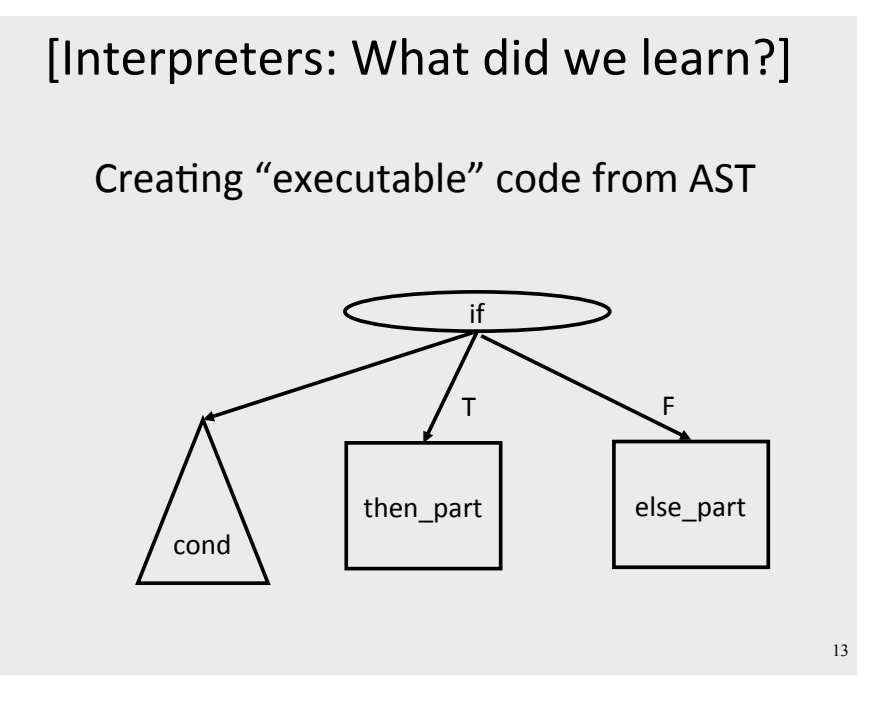

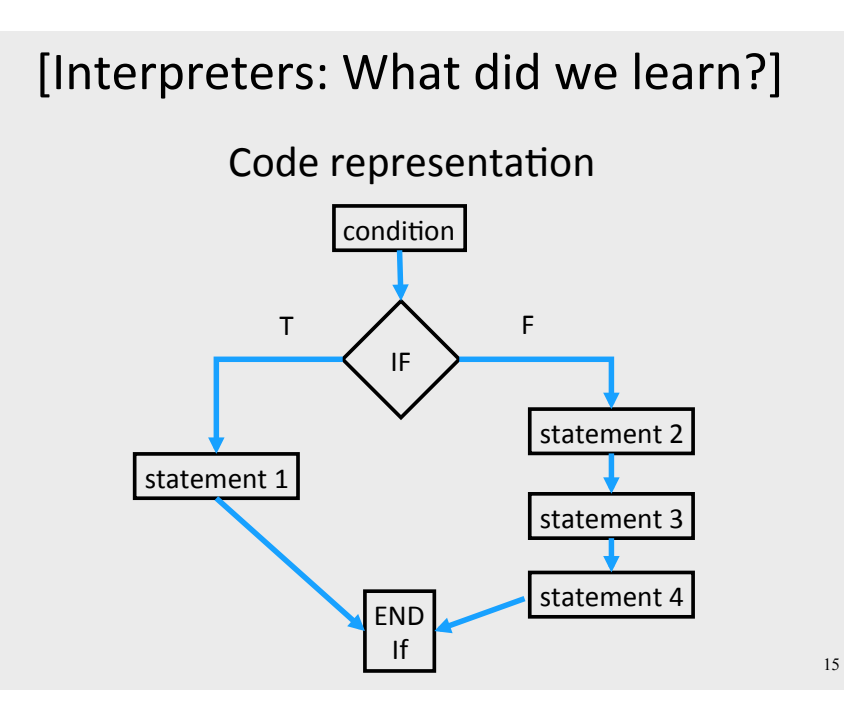

#### [Interpreters: What did we learn?]

#### Creating "executable" code from AST

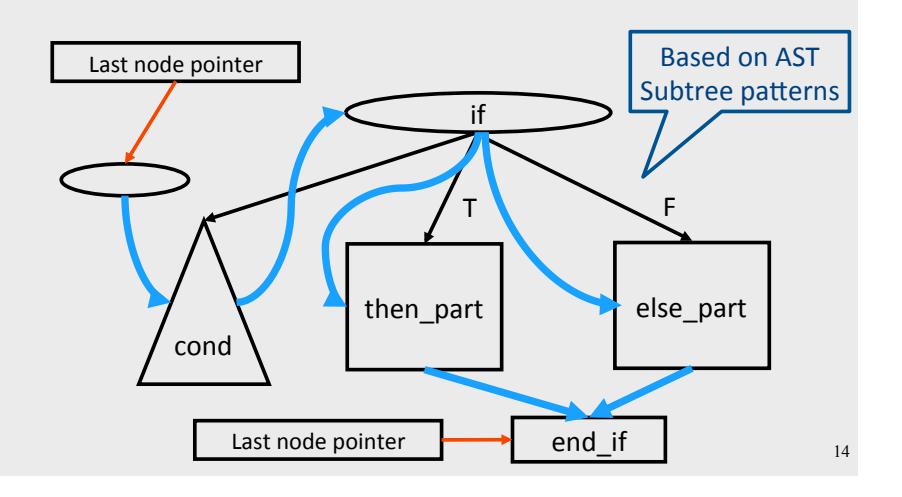

## [Interpreters: What did we learn?]

Code representation: Threaded AST as **Array of Instructions** 

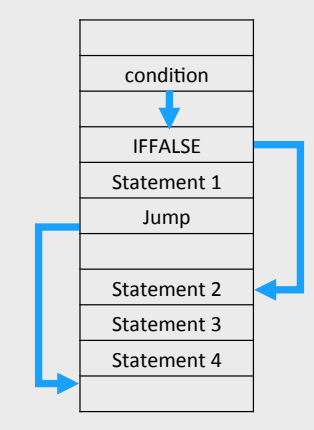

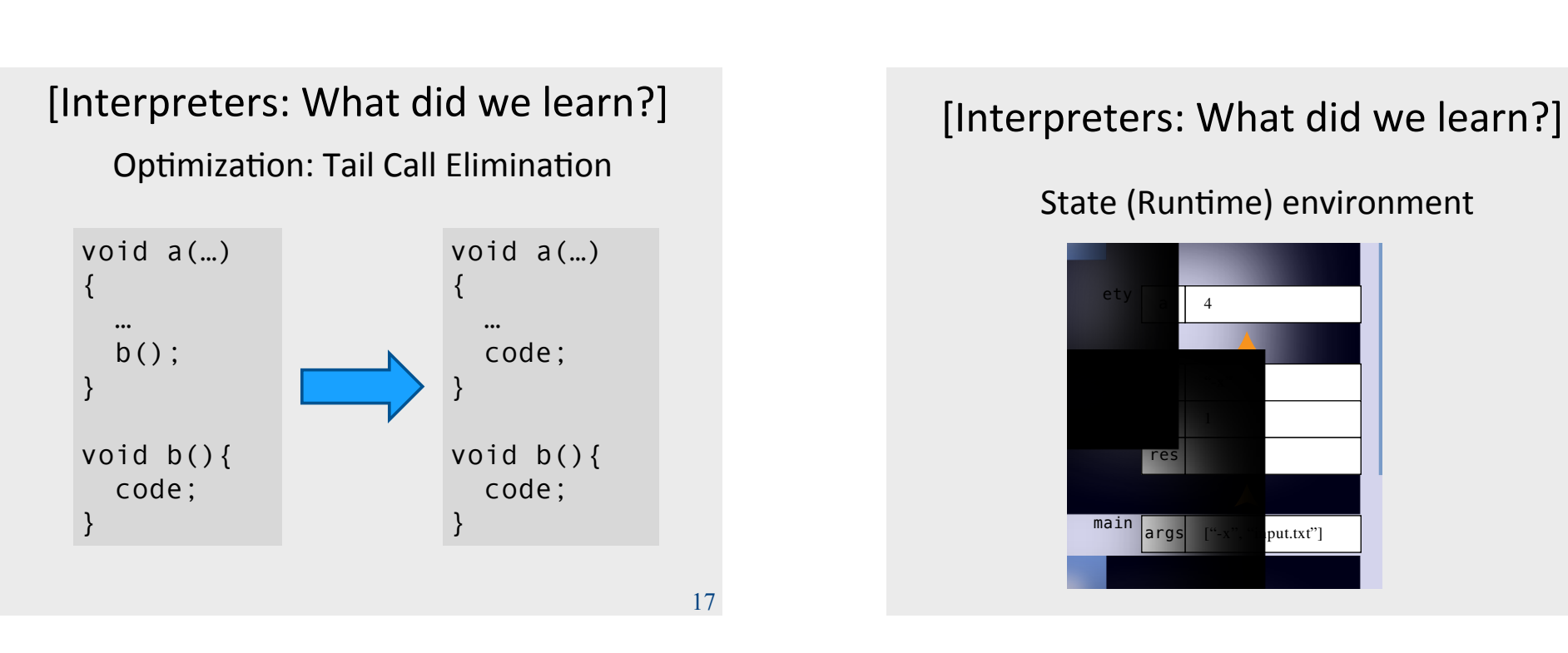

### **Compilers**

- Code generation
- Optimization
- State (runtime) layout + management
- Evaluation

#### "we'll be back"

#### State (Runtime) environment

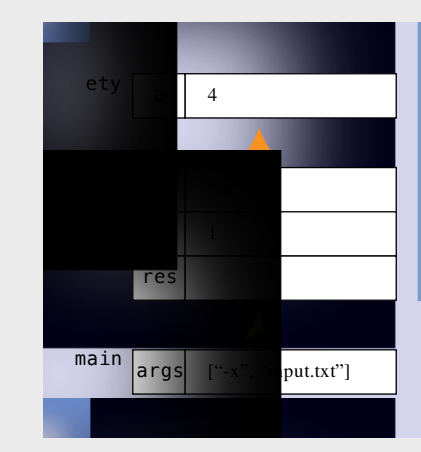

#### Code Generation: IR

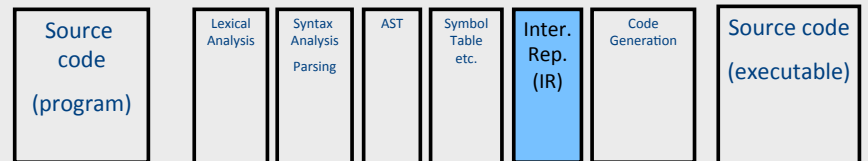

- Translating from abstract syntax (AST) to intermediate representation (IR)
	- **T**hree/**A**ddress\***C**ode\*

 $\bullet$  …

19

#### Intermediate representation

- A language that is between the source language and the target language – not specific to any machine
- Goal 1: retargeting compiler components for different source languages/target machines

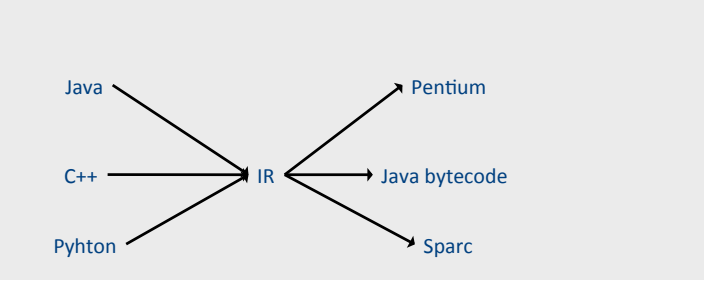

#### **Multiple IRs**

- Some optimizations require high-level structure
- Others more appropriate on low-level code
- Solution: use multiple IR stages

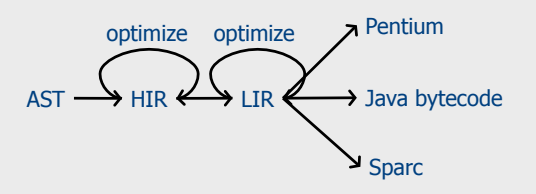

#### Intermediate representation

- A language that is between the source language and the target language – not specific to any machine
- Goal 1: retargeting compiler components for different source languages/target machines
- Goal 2: machine-independent optimizer
	- Narrow interface: small number of node types (instructions)

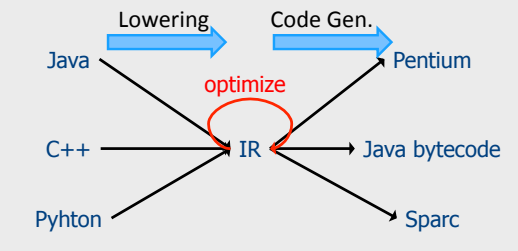

#### AST vs. LIR for imperative languages

**LIR** 

#### **AST**

 $21$ 

23

- Rich set of language constructs
- Rich type system
- Declarations: types (classes. interfaces), functions, variables
- Control flow statements: ifthen-else, while-do, breakcontinue, switch, exceptions
- Data statements: assignments, array access, field access
- Expressions: variables, constants, arithmetic operators, logical operators, function calls
- 
- An abstract machine language
- Very limited type system
- Only computation-related code
- Labels and conditional/ unconditional jumps, no looping
- Data movements, generic memory access statements
- No sub-expressions, logical as numeric, temporaries, constants, function calls explicit argument passing

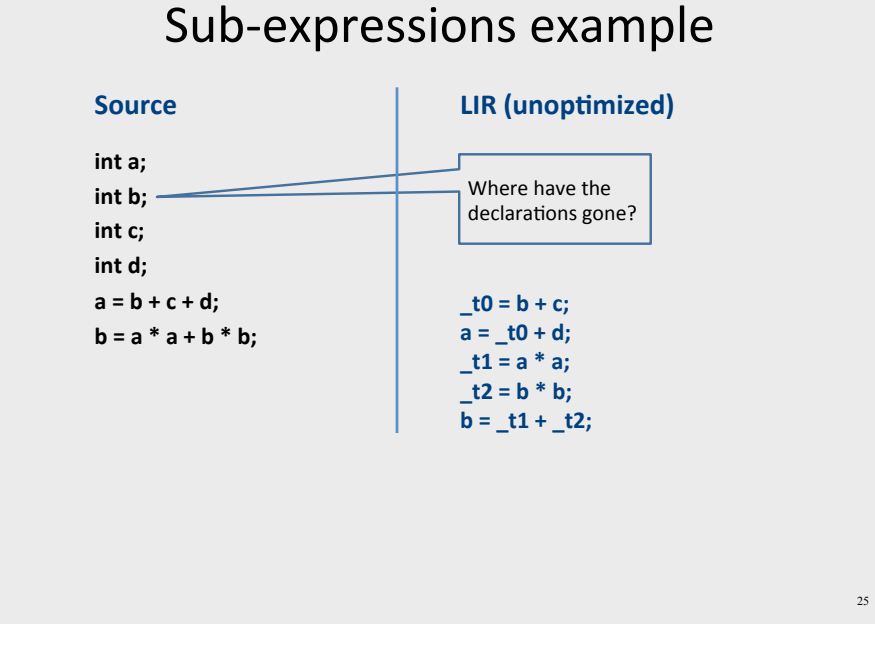

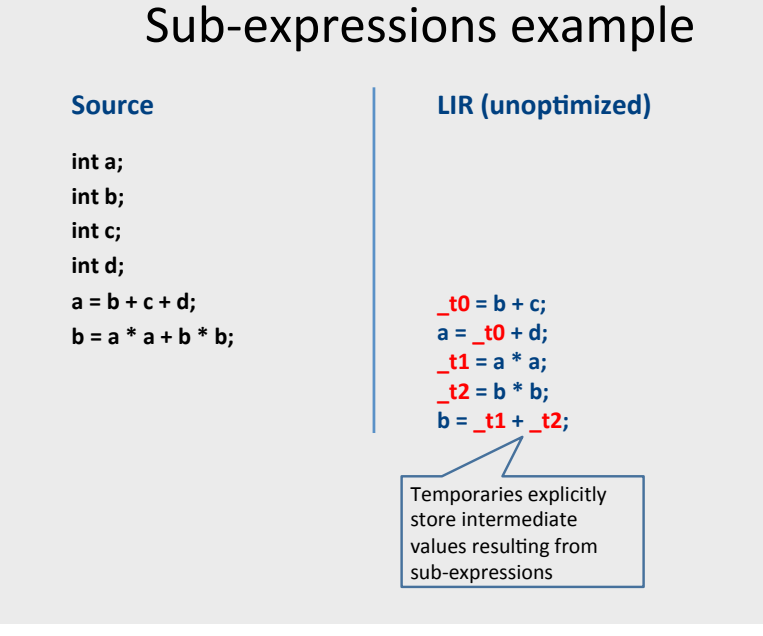

### Three-Address Code IR

- A popular form of IR
- High-level assembly where instructions have at most three operands

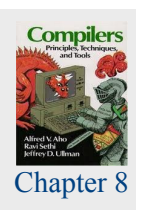

#### Variable assignments

- $\bullet$  var = constant ;
- $var_1 = var_2$ ;
- $var_1 = var_2 op var_3$ ;
- var<sub>1</sub> = constant **op** var<sub>2</sub>;
- $var_1 = var_2 op constant;$
- var = constant, op constant, ;
- Permitted operators are  $+, -, *, /, %$

#### **Booleans**

- Boolean variables are represented as integers that have zero or nonzero values
- In addition to the arithmetic operator, TAC supports  $\lt$ , ==, ||, and &&
- How might you compile the following?

b = (x < = y);  

$$
\begin{array}{c|c|c|c} -t0 & = x < y; \\ -t1 & = x & == y; \\ \hline b & = -t0 & || -t1; \end{array}
$$

#### **Unary operators**

• How might you compile the following assignments from unary statements?

$$
y = -x;
$$
  
  
 $y = 0 - x;$   
  
 $y = -1 * x;$   
  
 $z = w == 0;$ 

### **Control flow instructions**

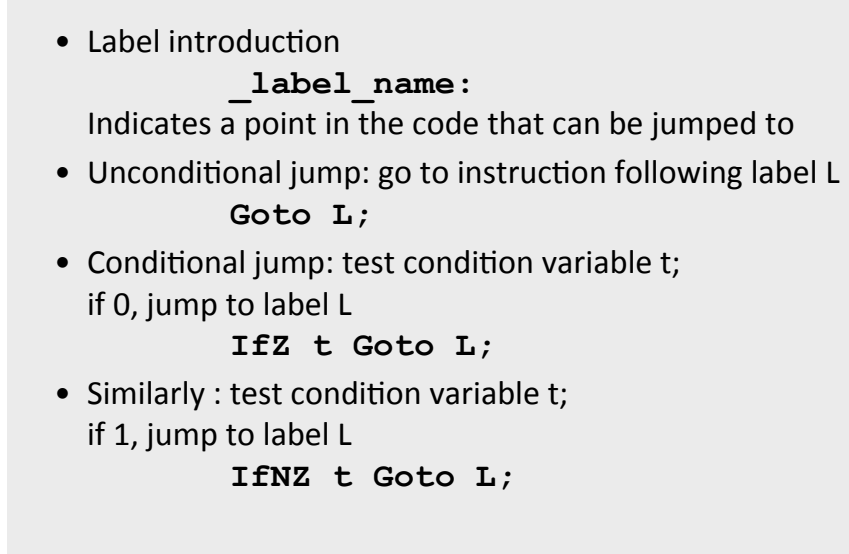

#### Control-flow example - conditions

i

#### Control-flow example  $-$  loops **int x; int y; while (x < y) {**   $x = x * 2;$ **{**   $y = x;$ **\_L0:**   $t0 = x < y;$ **IfZ \_t0 Goto \_L1;**   $x = x * 2;$ **Goto \_L0; \_L1: y = x;** 33

### Procedures / Functions

- Store local variables/temporaries in a stack • A function call instruction pushes arguments to
	- stack and jumps to the function label A statement  $x=f(a1,...,an)$ ; looks like **Push a1; … Push an; Call f; Pop**  $x$ **; // copy returned value**
- Returning a value is done by pushing it to the stack (**return**  $x$ ;) **Push x;**
- Return control to caller (and roll up stack) \*\*\*\*\*\*\***Return;** <sup>34</sup>

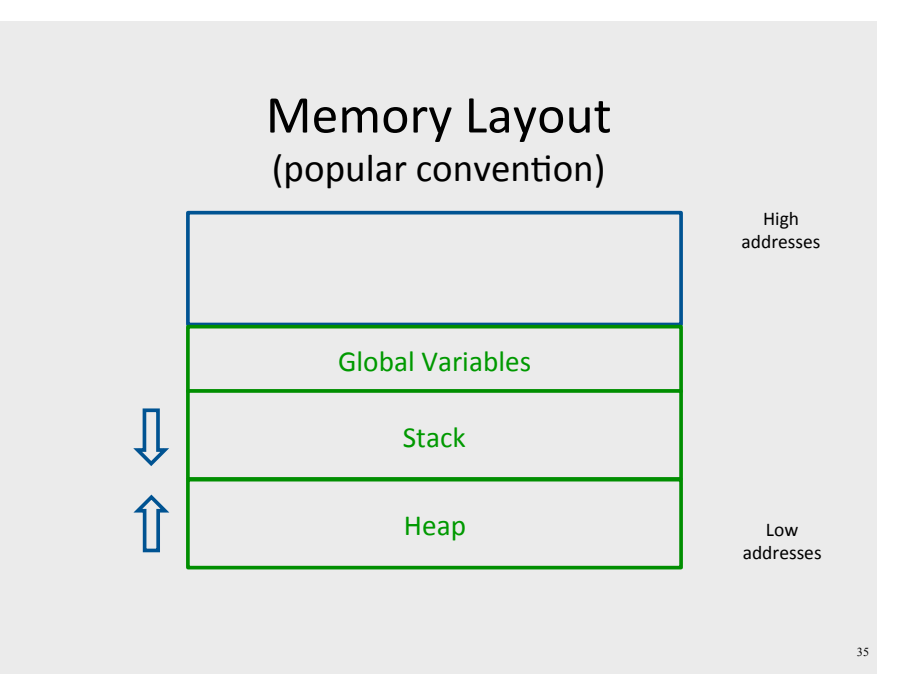

#### A logical stack frame

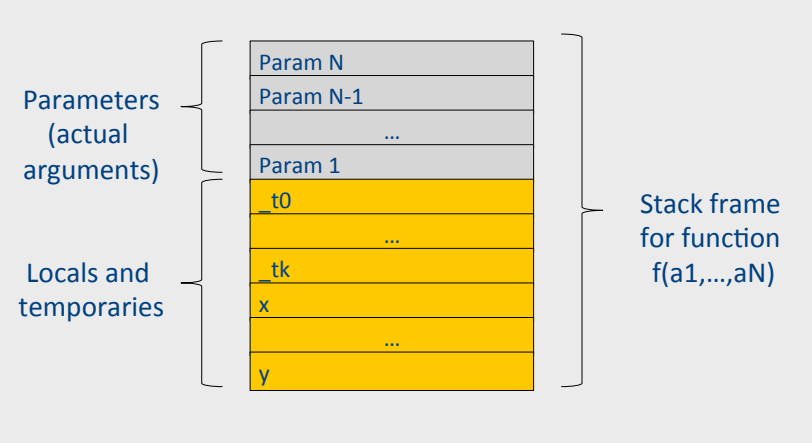

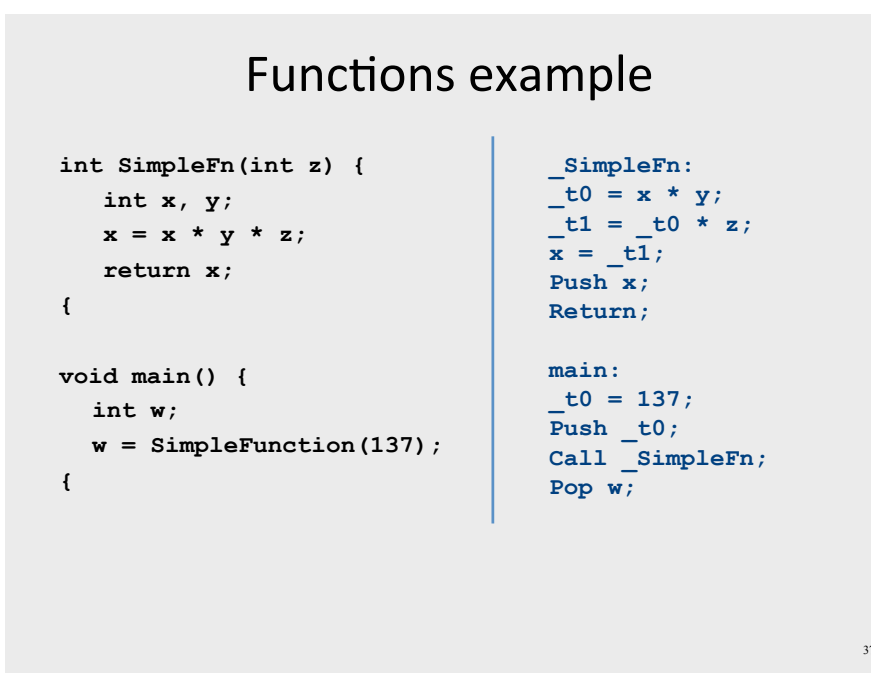

#### Memory access instructions

- Copy instruction:  $a = b$
- Load/store instructions:  $a^*a = b$  $a = *h$
- Address of instruction a=&b
- Array accesses:  $a = b[i]$  $a[i] = b$
- Field accesses:  $a[f] = b$  $a = b[f]$
- Memory allocation instruction:  $a = \text{alloc}(size)$ 
	- Sometimes left out (e.g., malloc is a procedure in C)

 $38$ 

#### Lowering AST to TAC

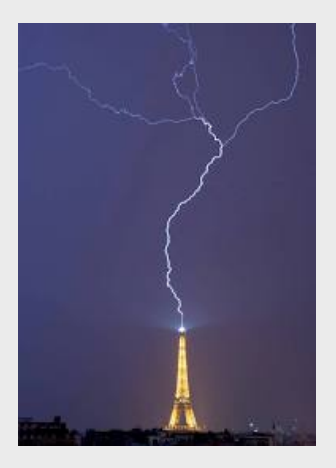

#### **TAC** generation

- At this stage in compilation, we have
	- $-$  an AST
	- annotated with scope information
	- $-$  and annotated with type information
- To generate TAC for the program, we do recursive tree traversal
	- Generate TAC for any subexpressions or substatements
	- Using the result, generate TAC for the overall expression

#### TAC generation for expressions

- Define a function cgen(expr) that generates TAC that computes an expression, stores it in a temporary variable, then hands back the name of that temporary
	- Define cgen directly for atomic expressions (constants, this, identifiers, etc.)
- Define cgen recursively for compound expressions (binary operators, function calls, etc.)

#### cgen for basic expressions

```
cgen(k) = \frac{1}{2} k is a constant
  Choose a new temporary t
  Emit(t = k)
  Return t
```

```
cgen(id) = \frac{1}{2} id is an identifier
  Choose a new temporary t
  Emit(t = id)
  Return t
```
#### cgen for binary operators

```
cgen(e_1 + e_2) = {
  Choose a new temporary t
  Let t_1 = \text{cgen}(e_1)Let t_2 = \text{cgen}(e_2)Emit( t = t_1 + t_2 )
  Return t
```
#### cgen example

```
cgen(5 + x) = {Choose a new temporary t
  Let t_1 = \text{cgen}(5)Let t_2 = \text{cgen}(x)Emit( t = t_1 + t_2 )
  Return t
```
#### cgen example

```
cgen(5 + x) =Choose a new temporary t
  Let t_1 = \{Choose a new temporary t
    Emit(t = 5)
    Return t
  Let t_2 = \text{cgen}(x)Emit( t = t_1 + t_2 )
  Return t
-}
```
#### cgen example

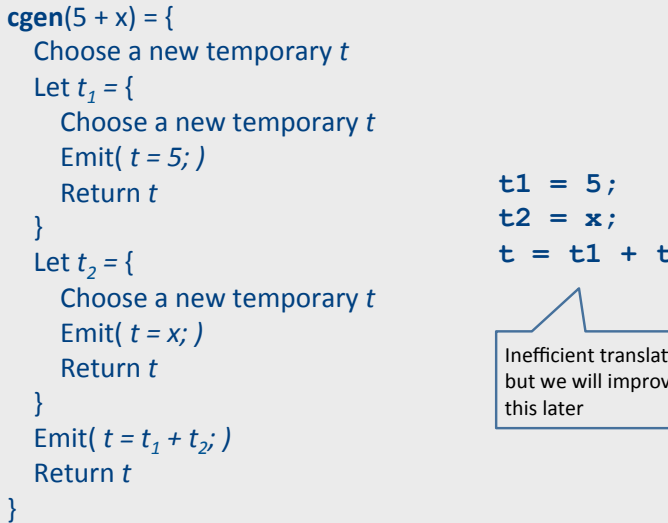

 $\mathcal{E}$ 

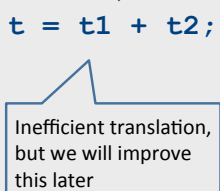

cgen as recursive AST traversal  $cgen(5 + x)$  $\overrightarrow{\text{AddExp}}$  t = t1 + t2  $t1 = 5;$  $t2 = x;$ visit<br>(left)  $t = t1 + t2;$ Iden name  $t1 = 5$   $t2 = x$ 

cgen for short-circuit disjunction

```
Emit( t1 = 0; t2 = 0;)
                       Let L<sub>after</sub> be a new label
cgen(e1 || e2)Let _t1 = cgen(e1)Emit( IfNZ _t1 Goto L_{after})
                       Let t2 = cgen(e2)Emit(L_{after}:)
                       Emit( t = t1 || t2;)
                       Return t
```
#### Naive cgen for expressions

- Maintain a counter for temporaries in c
- $\bullet$  Initially:  $c = 0$

```
• cgen(e_1 op e_2) = {
      Let A = cgen(e<sub>1</sub>)<br>c = c + 1
      Let B = \text{cgen}(e_2)c = c + 1Emit(tc = A op B;)
      Return_tc
   <sup>1</sup>
```
#### Example

 $c = 0$  $cgen( (a * b)-d)$ 

### Example

 $cgen( (a * b)-d)$ 

#### Example

#### $c = 0$

49

51

**cgen(** $(a * b) - d$ ) = { Let  $A = \text{cgen}(a^*b)$  $c = c + 1$ Let  $B = \text{cgen}(d)$  $c = c + 1$ Emit(  $tc = A - B$ ; ) Return\_tc

#### Example  $c = 0$ **cgen**( $(a * b) - d$ ) = { Let  $A = \{$ Let  $A = \text{cgen}(a)$  $c = c + 1$ Let  $B = \text{cgen}(b)$  $c = c + 1$ Emit( \_tc =  $A * B$ ; ) Return to  $\mathcal{F}$  $c = c + 1$ Let  $B = \text{cgen}(d)$  $c = c + 1$ Emit( $tc = A - B$ ;) Return tc

#### Example

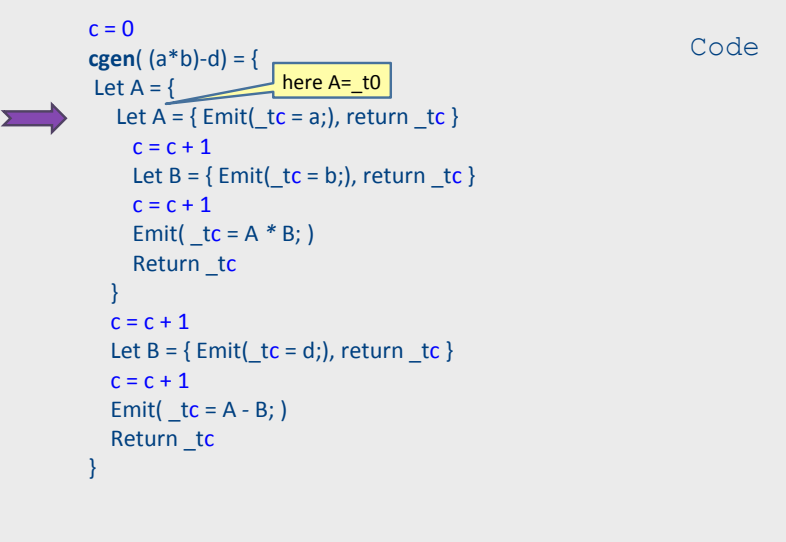

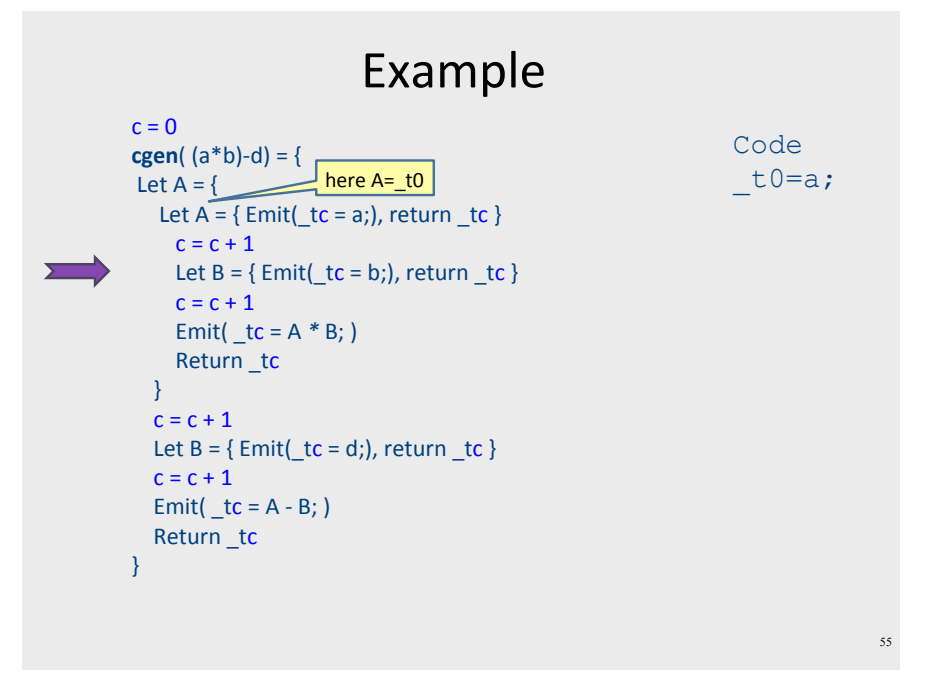

53

#### Example

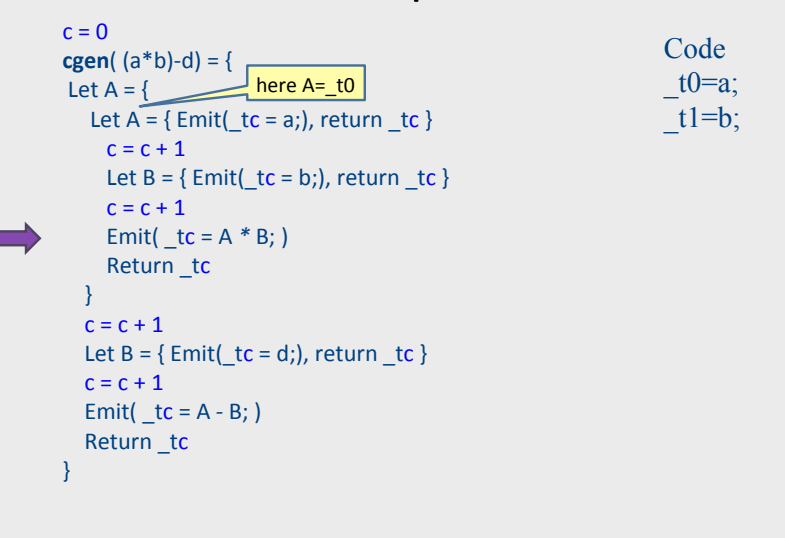

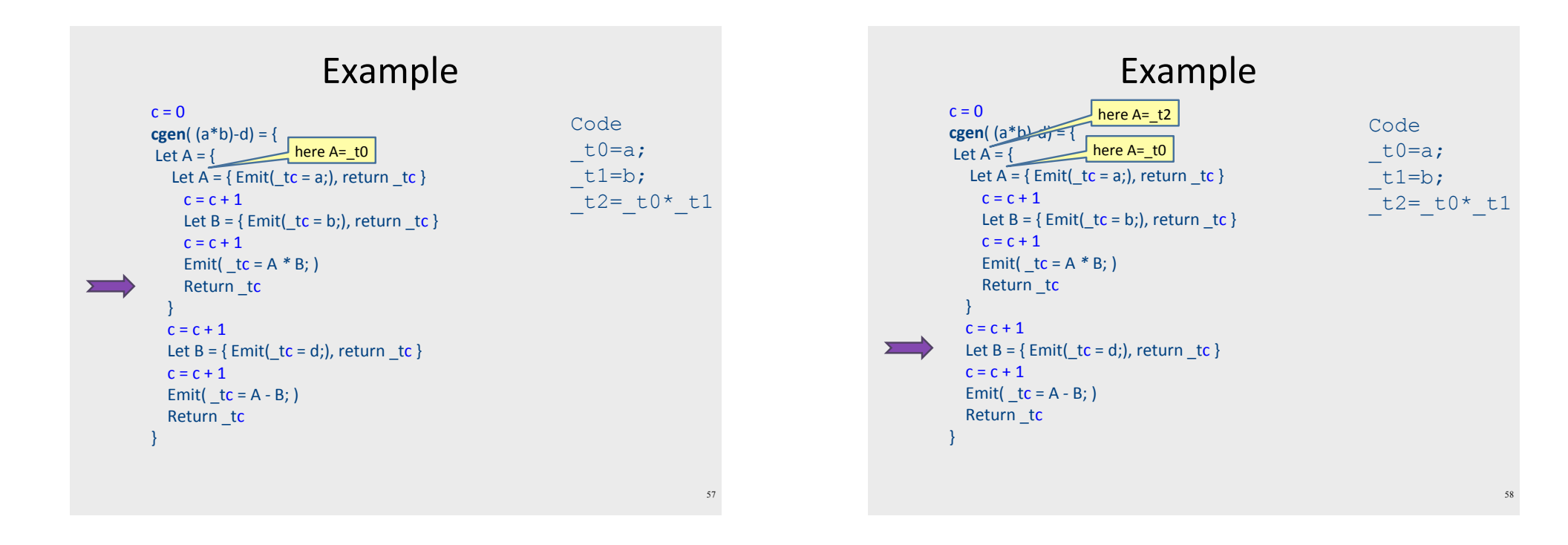

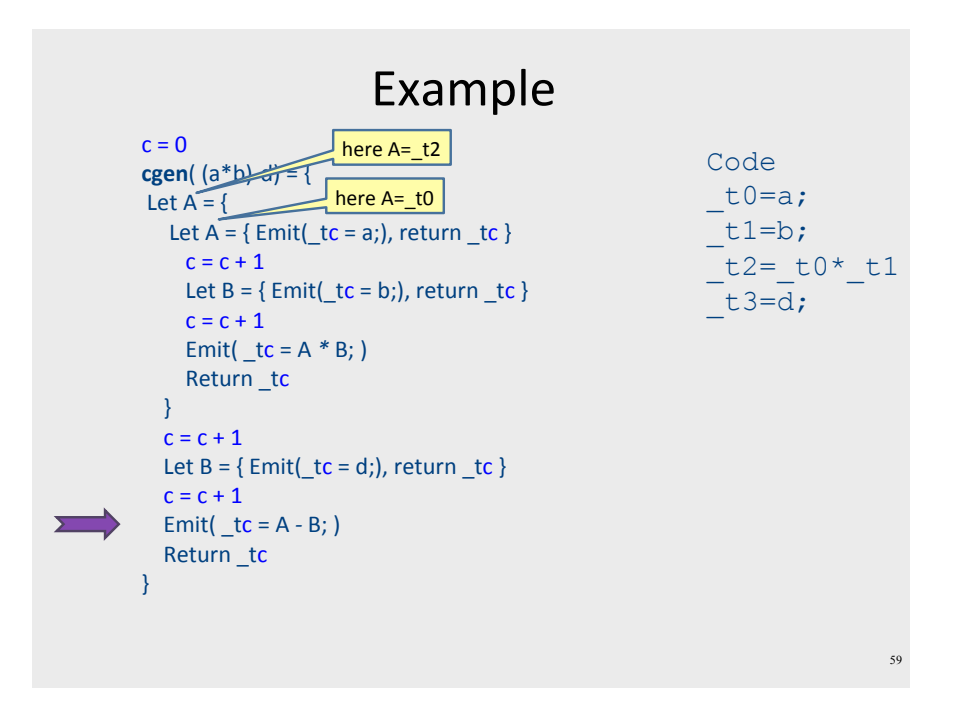

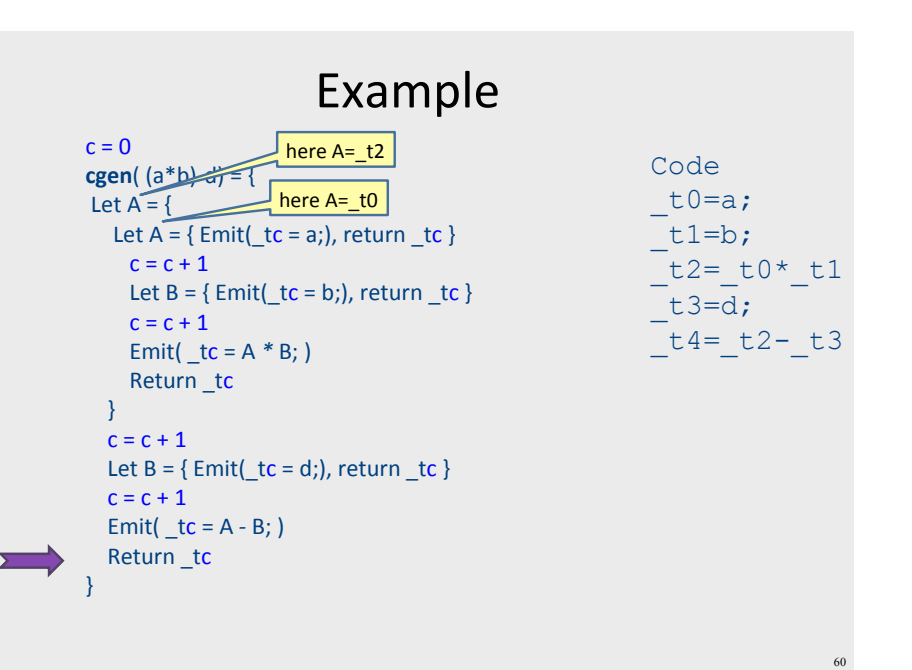

#### cgen for statements

- We can extend the cgen function to operate over statements as well
- Unlike cgen for expressions, cgen for statements does not return the name of a temporary holding a value.

 $-(Why?)$ 

#### cgen for if-then-else

cgen(if (e)  $s_1$  else  $s_2$ )

Let  $t = cgen(e)$ Let  $L_{true}$  be a new label Let  $L_{\text{false}}$  be a new label Let  $L_{\text{after}}$  be a new label Emit(IfZ  $t$  Goto  $L_{\text{false}}$ ;)  $cgen(s<sub>1</sub>)$ Emit( $\text{Goto } L_{\text{after}}$ ;) Emit $(L_{\text{false}}$ :)  $cgen(s<sub>2</sub>)$ Emit( Goto  $L_{after}$ ;) Emit( $L_{after}$ :)

 $61$ 

#### cgen for simple statements

 $cgen(exp;)=$ cgen(expr)

#### cgen for while loops

cgen(while (expr) stmt)

Let L<sub>before</sub> be a new label. Let L<sub>after</sub> be a new label. Emit( $L_{before}$ :) Let  $t = cgen(exp)$ Emit(IfZ t Goto Lafter;) cgen(stmt) Emit(Goto L<sub>hefore</sub>;) Emit( $L_{after}$ :)

#### Naive cgen for expressions

- Maintain a counter for temporaries in c
- $\bullet$  Initially:  $c = 0$

```
• cgen(e_1 op e_2) = {
     Let \overline{A} = cgen(e<sub>1</sub>)
     c = c + 1Let B = \text{cgen}(e_2)c = c + 1Emit( tc = A op B; )
     Return tc
```
## Naïve translation

- cgen translation shown so far very inefficient
	- Generates (too) many temporaries one per subexpression
	- $-$  Generates many instructions  $-$  at least one per subexpression
- Expensive in terms of running time and space
- $\bullet$  Code bloat
- We can do much better

#### Naive cgen for expressions

- Maintain a counter for temporaries in  $c$
- $\bullet$  Initially:  $c = 0$

```
• cgen(e<sub>1</sub> op e<sub>2</sub>) = {
       Let \overrightarrow{A} = cgen(e<sub>1</sub>)
       c = c + 1Let B = \text{cgen}(e_2)c = c + 1Emit(tc = A op B;)
       Return_tc
```
• Observation: temporaries in  $cgen(e_1)$  can be reused in  $cgen(e<sub>2</sub>)$ 

### Improving cgen for expressions

- Observation naïve translation needlessly generates temporaries for leaf expressions
- Observation temporaries used exactly once
	- Once a temporary has been read it can be reused for another sub-expression
- cgen( $e_1$  op  $e_2$ ) = { Let  $t1 = \text{cgen}(e_1)$ Let  $\bar{t}$  = cgen(e<sub>2</sub>) Emit(  $t = t1 op^t t2$ ;) Return t
- Temporaries cgen( $e_1$ ) can be reused in cgen( $e_2$ )

#### Sethi-Ullman translation

- Algorithm by Ravi Sethi and Jeffrey D. Ullman to emit optimal TAC
	- Minimizes number of temporaries
- Main data structure in algorithm is a stack of temporaries
	- Stack corresponds to recursive invocations of  $t = cgen(e)$
	- All the temporaries on the stack are live
		- Live = contain a value that is needed later on

#### Live temporaries stack

- Implementation: use counter c to implement live temporaries stack
	- Temporaries  $_t(0)$ , ...,  $_t(c)$  are alive
	- Temporaries  $t(c+1)$ ,  $t(c+2)$ ... can be reused
	- Push means increment c, pop means decrement c
- In the translation of  $t(c) = cgen(e_1 \text{ op } e_2)$

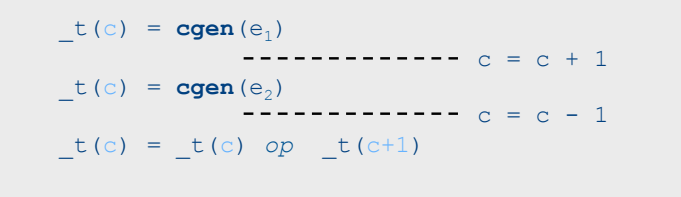

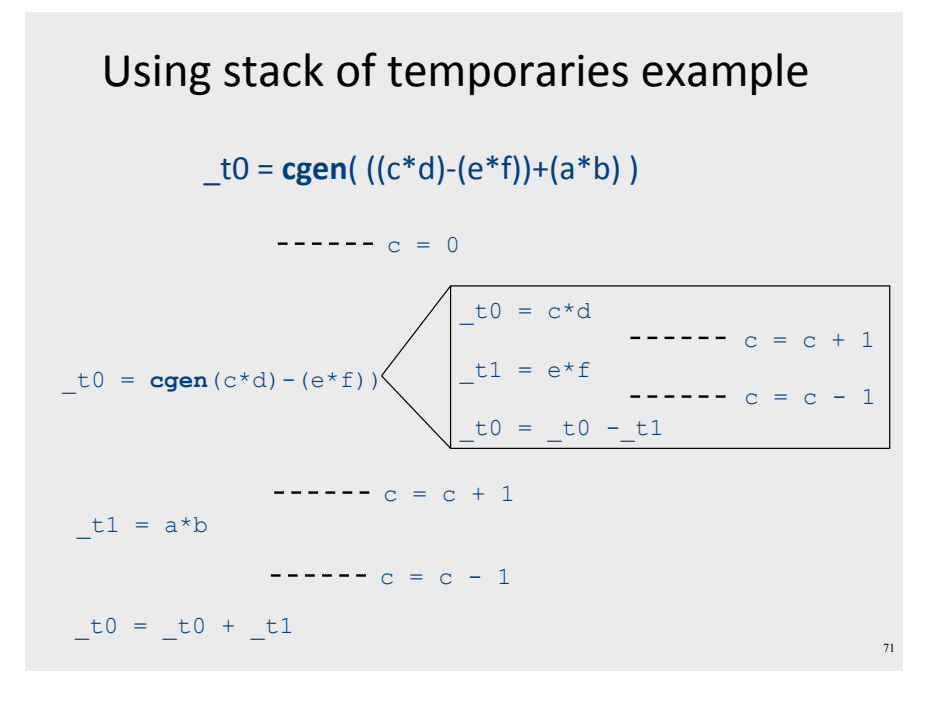

#### Weighted register allocation

- Suppose we have expression  $e_1$  op  $e_2$ 
	- $-e_1$ ,  $e_2$  without side-effects
		- That is, no function calls, memory accesses, ++x
	- $-$  cgen(e<sub>1</sub> op e<sub>2</sub>) = cgen(e<sub>2</sub> op e<sub>1</sub>)
	- Does order of translation matter?
- Sethi & Ullman's algorithm translates heavier sub-tree first
	- Optimal local (per-statement) allocation for sideeffect-free statements

#### Example  $to = cgen(a+(b+(c*d)))$ + and \* are commutative operators left child first right child first  $+<sup>c</sup>$ tC  $\overline{\phantom{a}}$  to  $\mathsf{t1}$  a a  $+1$  $+0$  $t1$  b  $t2$  $-t1$  $<sup>10</sup>$ </sup>  $t2$  c  $t<sub>3</sub>$  $tt1$  $+0$ 4 temporaries 2 temporary

### Weighted register allocation

- Can save registers by re-ordering subtree computations
- Label each node with its weight
	- Weight = number of registers needed
	- Leaf weight known
	- Internal node weight
		- $w(left) > w(right)$  then  $w = left$
		- $w(right) > w(left)$  then  $w = right$
		- w(right) = w(left) then  $w = left + 1$
- Choose heavier child as first to be translated
- WARNING: have to check that no side-effects exist before attempting to apply this optimization (pre-pass on the tree)

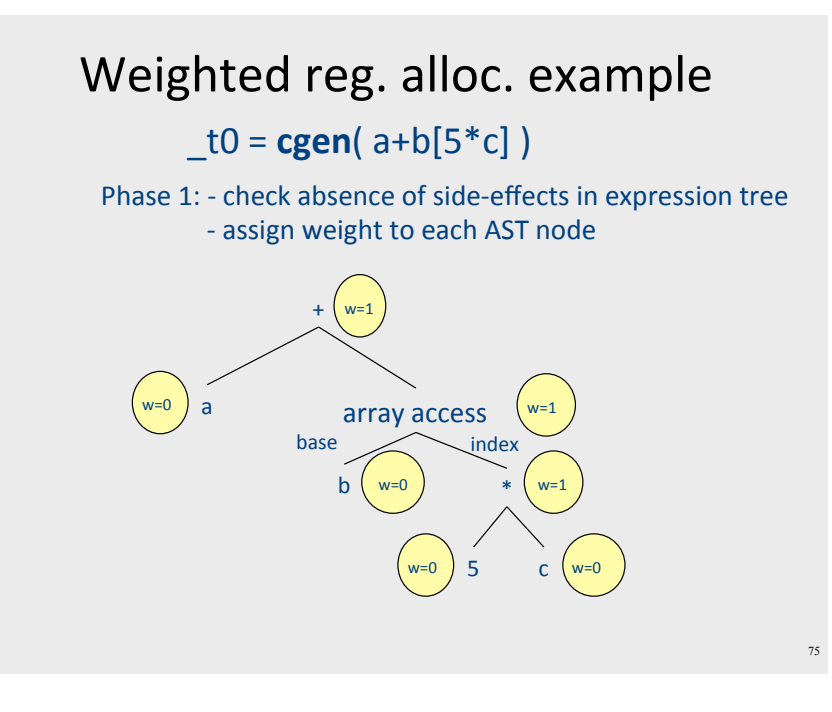

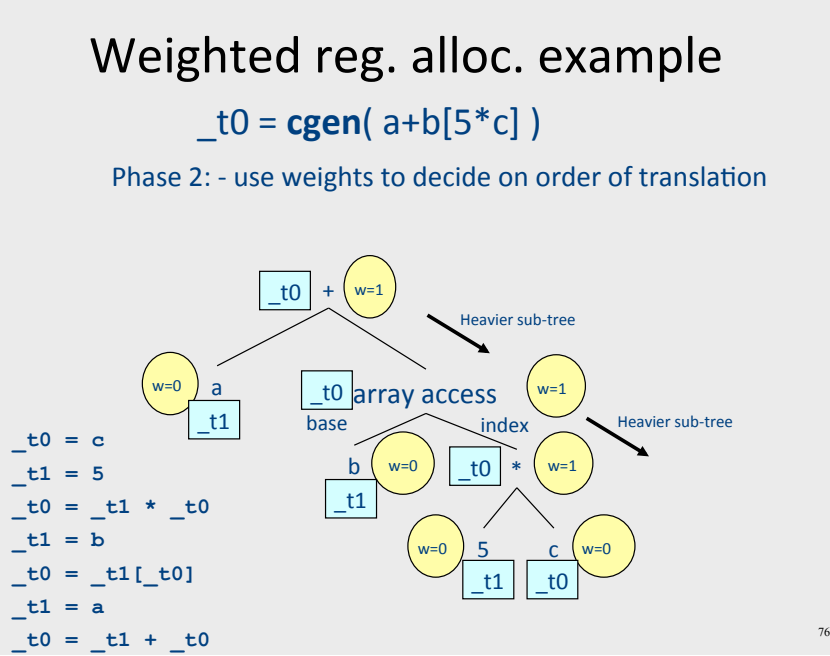

#### Note on weighted register allocation

- Must reset temporaries counter after every statement: x=y; y=z
	- should not be translated to

```
\mathbf{t0} = \mathbf{y}x = t0;\mathbf{t1} = \mathbf{z};y = t1;- But rather to
  t0 = y;\overline{\mathbf{x}} = t0; # Finished translating statement. Set c=0
  t0 = z;y= to;
```
Naive cgen for expressions

- Maintain a counter for temporaries in c
- $\bullet$  Initially:  $c = 0$

```
• cgen(e_1 op e_2) = {
     Let \overline{A} = cgen(e<sub>1</sub>)
     c = c + 1Let B = \text{cgen}(e_2)c = c + 1Emit( tc = A op B; )
     Return _tc
```
**Once Again** 

# Improved cgen for expressions

- Maintain temporaries stack by counter c
- $\bullet$  Initially:  $c = 0$
- cgen(e1 op e2) = { Let  $tc = cgen(e1)$  $c = c + 1$ Let  $_t = cgen(e2)$  $c = c - 1$ Emit(  $tc = tc op_tct+1$ ; ) Return tc  $\mathcal{E}$

#### Example  $c = 0$ **cgen**( $(a * b) - d$ ) = { Let  $tc = \{$  $rac{c=0}{\sqrt{c}}$ Let  $tc = \{ Emit(t = a_i), return(t \}$  $c = c + 1$ Let \_tc = { Emit(\_tc = b;), return \_tc }  $c = c - 1$ Emit( $_t = t_c * t_t$ Return tc  $\mathcal{F}$  $c = c + 1$ Let \_tc = { Emit(\_tc = d;), return \_tc }  $c = c - 1$ Emit( $tc = tc - tc + 1$ ;) Return tc

Code

 $81$ 

83

#### Example

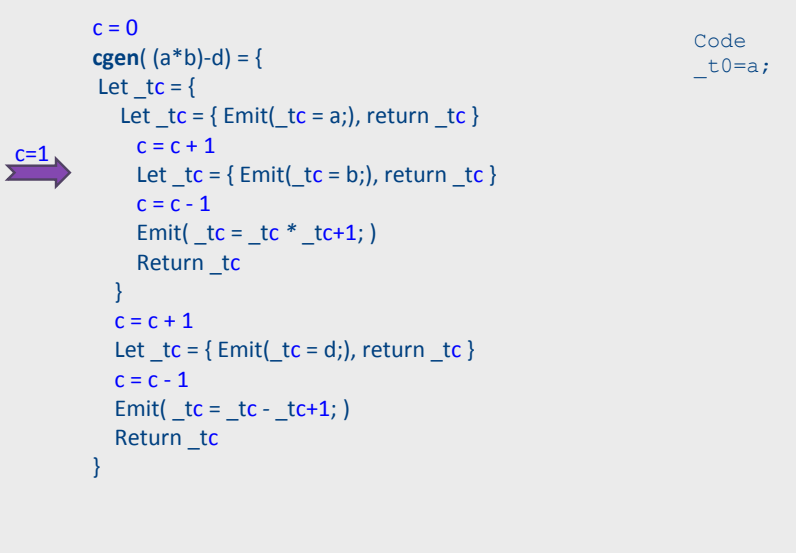

#### Example  $c = 0$ Code **cgen** $(a * b) - d$  = {  $t0=a;$ Let  $_t = \{$  $t1=b;$ Let  $tc = \{ Emit(t = a_i), return(t \}$  $c = c + 1$ Let  $tc = \{ Emit(t = b_i), return(t \}$  $\sum$ <sup>c=1</sup>  $c = c - 1$ Emit(\_tc = \_tc \* \_tc+1; ) Return tc  $c = c + 1$ Let  $tc = \{ Emit(t = d_i), return(t \}$  $c = c - 1$ Emit( $tc = tc - tc + 1$ ;) Return tc ₹

#### Example

82

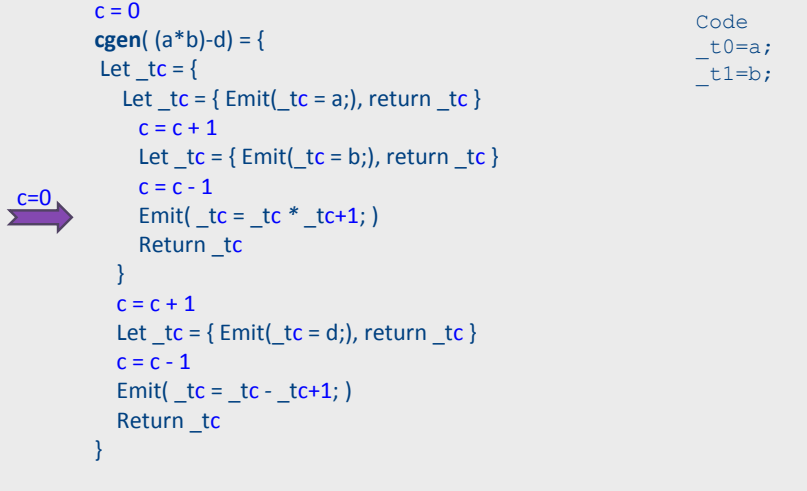

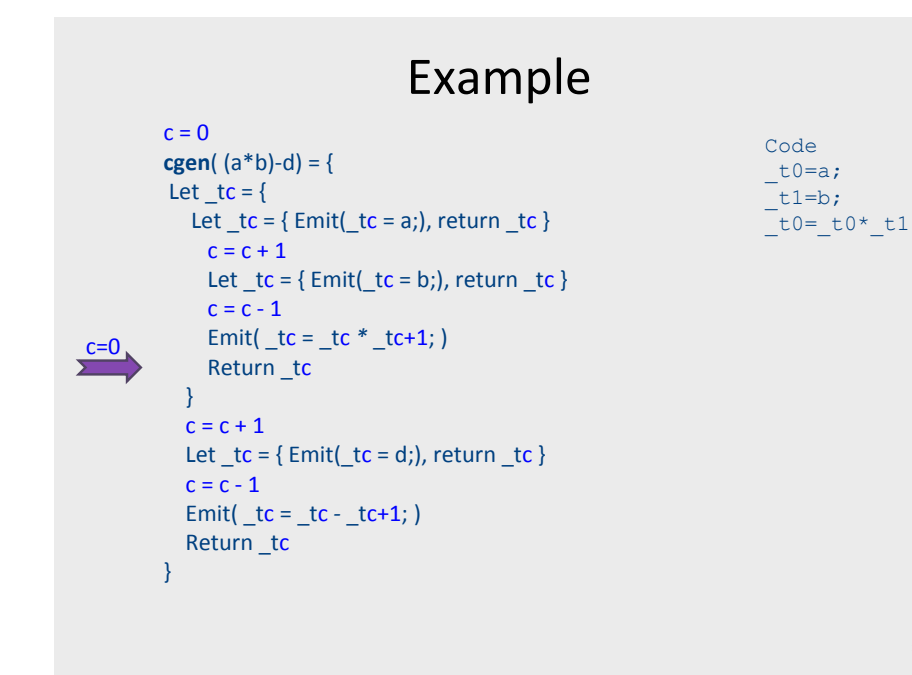

#### Example

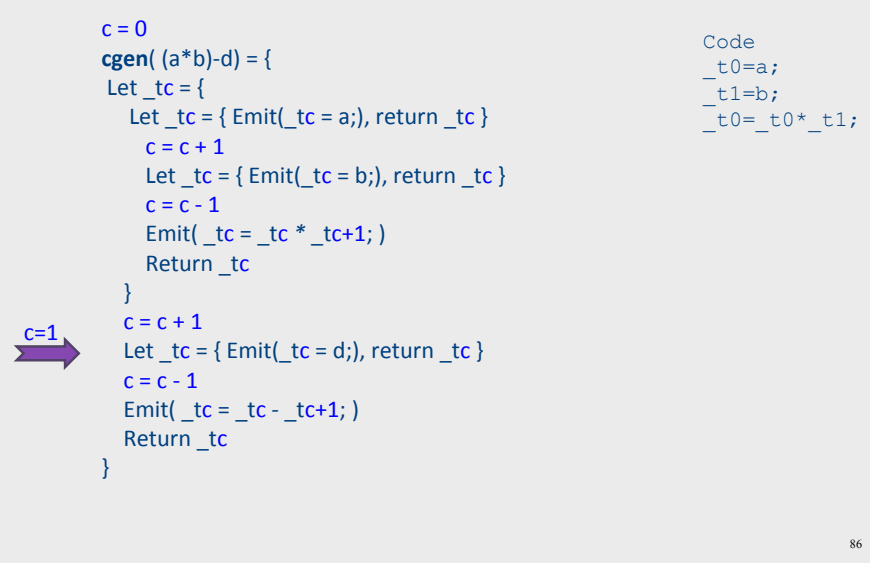

#### Example

 $85$ 

 $87$ 

```
c = 0Code
       cgen(a * b) - d = \{t0=a;Let _t = \{t1=b;Let tc = \{ Emit(t = a_i), return(t \}t0 = t0* t1;t1=d;c = c + 1Let tc = \{ Emit(t = b_i), return(t \}c = c - 1Emit(_tc = _tc * _tc+1; )
           Return tc
         c = c + 1Let tc = \{ Emit(t = d_i), return(t \}c=1c = c - 1Emit(tc = tc - tc + 1;)
         Return tc
```
#### Example

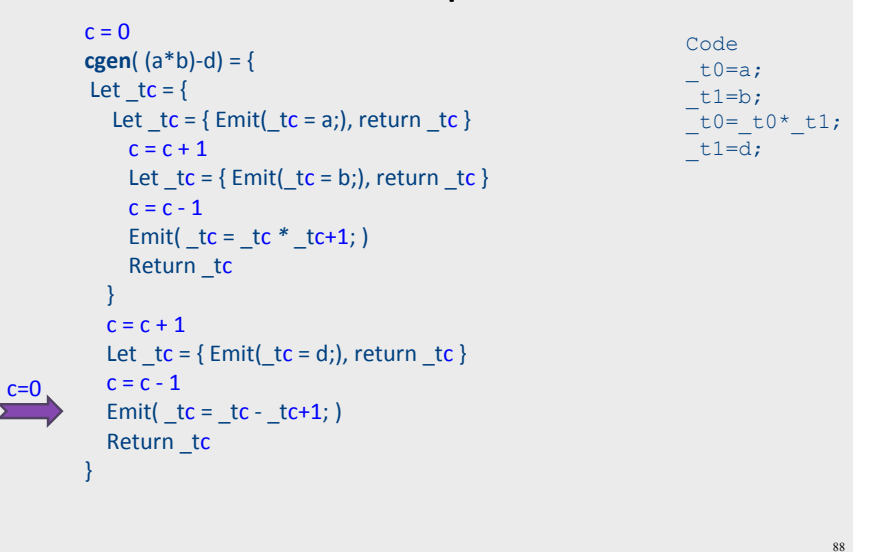

#### Example

Code

 $t0=a;$ 

 $t1=b;$ 

 $\overline{\text{t1=d}}$ 

 $t0 = t0* t1;$ 

 $t0 = t0 - t1;$ 

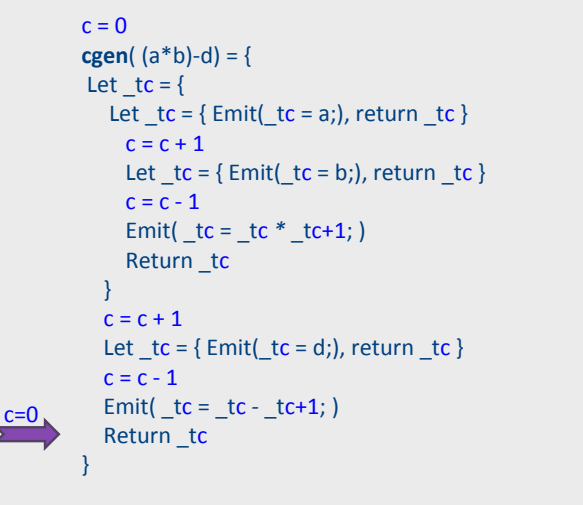

#### Weighted register allocation for trees

- Sethi-Ullman's algorithm generates code for side-effectfree expressions yields minimal number of registers
- Phase 0: check side-effect-free condition
- Phase 1: Assign weights (weight = number of registers needed)
	- Leaf weight known (usually 0 or 1)
	- Internal node weight
		- $w(\text{left}) > w(\text{right})$  then  $w = \text{left}$
		- w(right) > w(left) then  $w = right$ <br>• w(right) = w(left) then  $w = left + 1$
- Phase 2: translate heavier child first
	- Can be done by rewriting the expression such that heavier expressions appear first and then using improved cgen

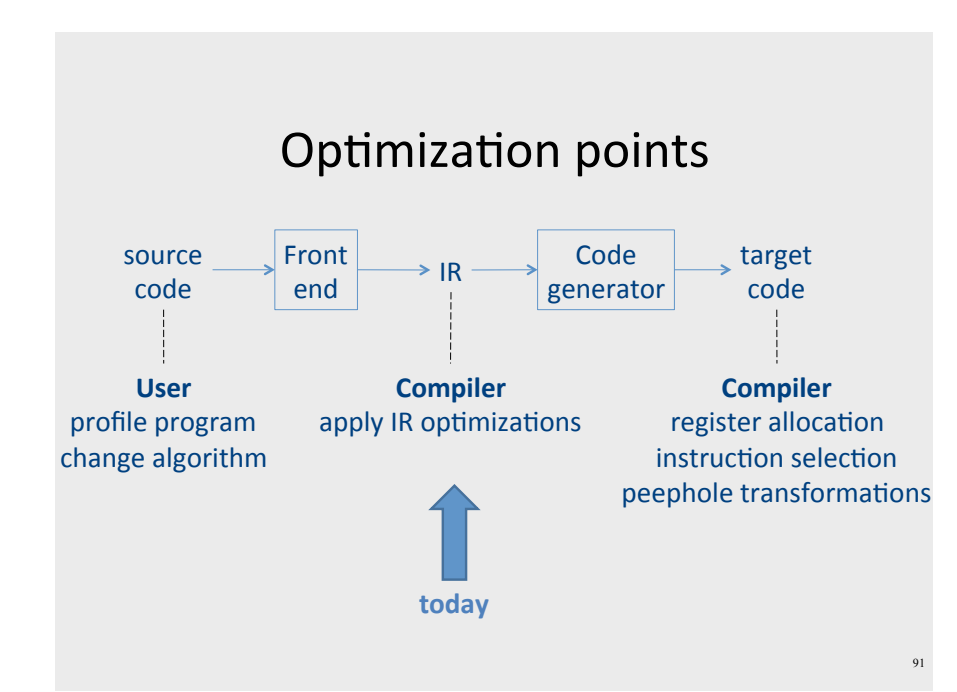

The End